# **СИЛАБУС НАВЧАЛЬНОЇ ДИСЦИПЛІНИ**

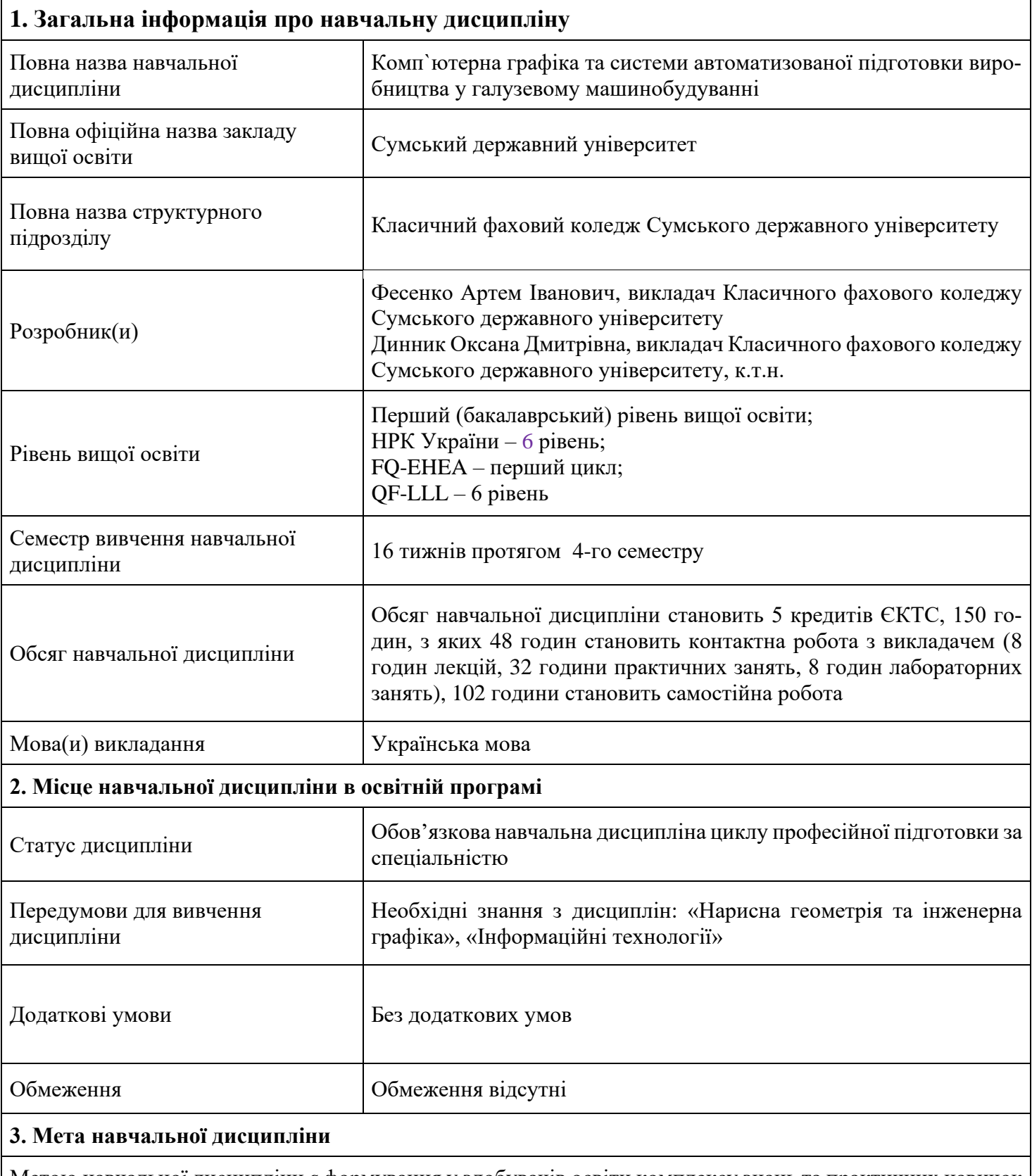

Метою навчальної дисципліни є формування у здобувачів освіти комплексу знань та практичних навичок у сфері автоматизації конструкторсько-технологічної підготовки виробництва, шляхом освоєння методів автоматизованого проектування деталей машин та технологічних процесів.

# **ЗМІСТОВИЙ МОДУЛЬ 1 ТЕХНОЛОГІЇ ТА ЗАСОБИ ПРОЕКТУВАННЯ. ОГЛЯД СУЧАСНИХ СИСТЕМ АВТОМАТИЗОВАНОГО ПРОЕКТУВАННЯ**

#### **Тема 1 Процес проектування і системи автоматизованого проектування**

Поняття проектування .Структура процесу проектування промислових виробів. Поняття і класифікація систем автоматизовано проектування. Автоматизація процесу проектування. Поняття, склад та еволюція систем автоматизованого проектування (САПР).

#### **Тема 2 Огляд сучасних систем автоматизованого проектування**

Характеристика сучасних систем автоматизованого проектування (САПР). Огляд найбільш поширених САПР світових виробників. Загальна характеристика 2D CAD-систем. Спеціалізовані модулі 2D-програм. Загальна характеристика 3D CAD-систем. Генератор креслень. Системи промислового дизайну

# **ЗМІСТОВИЙ МОДУЛЬ 2 ЗАГАЛЬНІ ПРИНЦИПИ РОБОТИ В CAD-СИСТЕМІ AUTOCAD. Тема 3. Інтерфейс програми AutoCad. Засоби точного креслення**

Основні елементи інтерфейсу. Управління масштабом зображення у вікні документа. Зсув зображення у вікні документа. Створення нових документів. Налаштування інтерфейсу AutoCad. Створення панелі користувача. Гарячі клавіші в AutoCad. Компактна панель. Одиниці вимірювання i системи координат. Інструментальна панель. Панелі розширених команд. Рядок параметрів. Управління переміщенням курсору та формою його відображення. Використання прив'язок. Глобальні прив'язки. Локальні прив'язки. Графічний курсор. Зміна параметрів об'єктів. Побудова еліпсу, багатокутника та кілець. Об'єктна прив'язка. Зміна кольору предметів. Розгляд панелі редагування, малювання. Виклик команд.

## **Тема 4. Побудова геометричних об'єктів в CAD-системі AutoCAD**

Виділення та видалення об'єктів. Панель Редагування: переміщення/копіювання, поворот, масштабування, відсікання, подовження прямих. Використання допоміжних побудов. Симетрія об'єктів. Основні команди для побудови точок, прямих, дуг, кіл, багатокутників, сплайнів. Штрихування областей. Стилі таблиць. Використання шаблонів. Елементи модуля основного напису та оформлення креслень.

### **Тема 5. Засоби постановки розмірів та використання тексту в AutoCad**

Типи розмірів. Інтерфейс команд постановки розмірів. Особливості постановки лінійних, діаметральних, кутових та радіальних розмірів. Засоби вимірювання лінійних та кутових розмірів. Введення технологічних позначень. Введення i редагування тексту. Робота з таблицями. Редагування об'єктів. Створення заливки та її особливості. Переміщення штриховки. Функція «копіювання властивостей» штриховки та інших об'єктів. Створення контуру.

### **Тема 6. Шари в AutoCad. Друк креслень**

Особливості використання шарів. Менеджер документів. Зміна стану і параметрів шару.

Вставка зовнішнього фрагменту. Редагування вставок. Виведення документа на друк. Розташування документів на вивідному просторі. Особливості панелі «властивості» її редагування. Копіювання через заданий крок. Функція масштабування. Функція поворот. Розмітка креслення.

### **Тема 7 Побудова 3D моделей в CAD***-***системі AutoCAD**

Панель створення геометричних тіл. Навигація в трьохвимірній моделі. Основи створення трьохвимірних тіл. Панель редагування геометричних тіл

# **Змістовий модуль 4 CALS-ТЕХНОЛОГІЇ В МАШИНОБУДУВАННІ. ПРОЕКТУВАННЯ І РОЗРО-БКА: CAD/CAE-СИСТЕМИ**

**Тема 8. Основи проектування з використанням CAD-системи Autodesk Fusion 360**

Початок роботи. Інтерфейс програми. Панель інструментів. Види моделювання: твердотільне, поверхневе, сплайнове, параметричне і пряме. Режими моделювання: твердотільне, поверхневе, листовий матеріал, створення фотореалістичних зображень, анімація, симуляція, виробництво.

#### **Тема 9. Технології швидкого прототипування**

Сутність швидкого прототипування (RP) Сутність CAD – моделювання. Технології швидкого прототипування. Практичне застосування RP – технологій

### **Тема 10 Візуалізація графічних даних**

Візуалізація та її типи. Стандартні елементи візуалізації даних. Графіки та їх типи. Візуальний аналіз даних Інфодизайн. Головна ідея візуалізації. Алгоритм для створення інфографіки. Класичні принципи інфодизайну. Карти (статичні та інтерактивні). Огляд інструментів

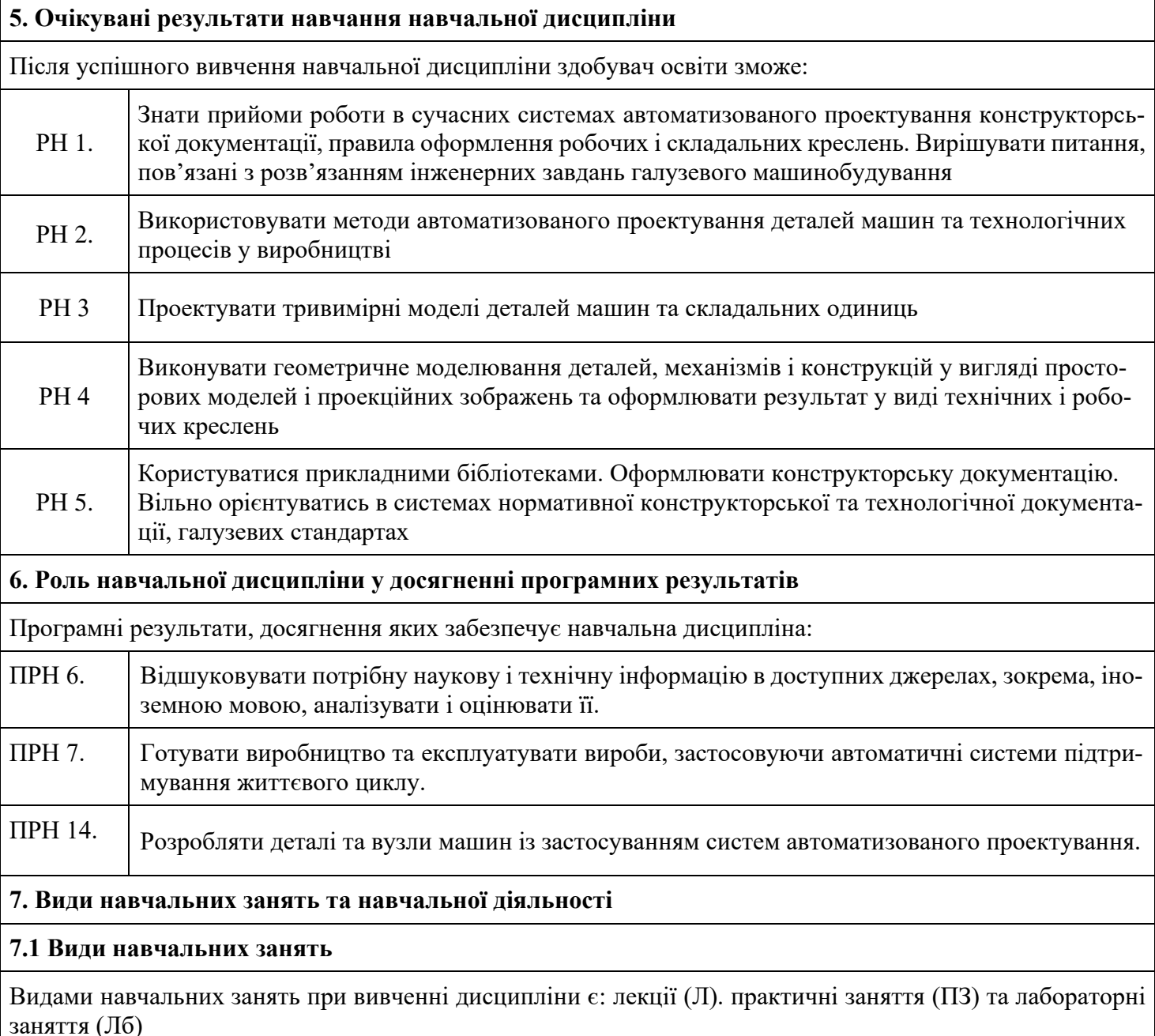

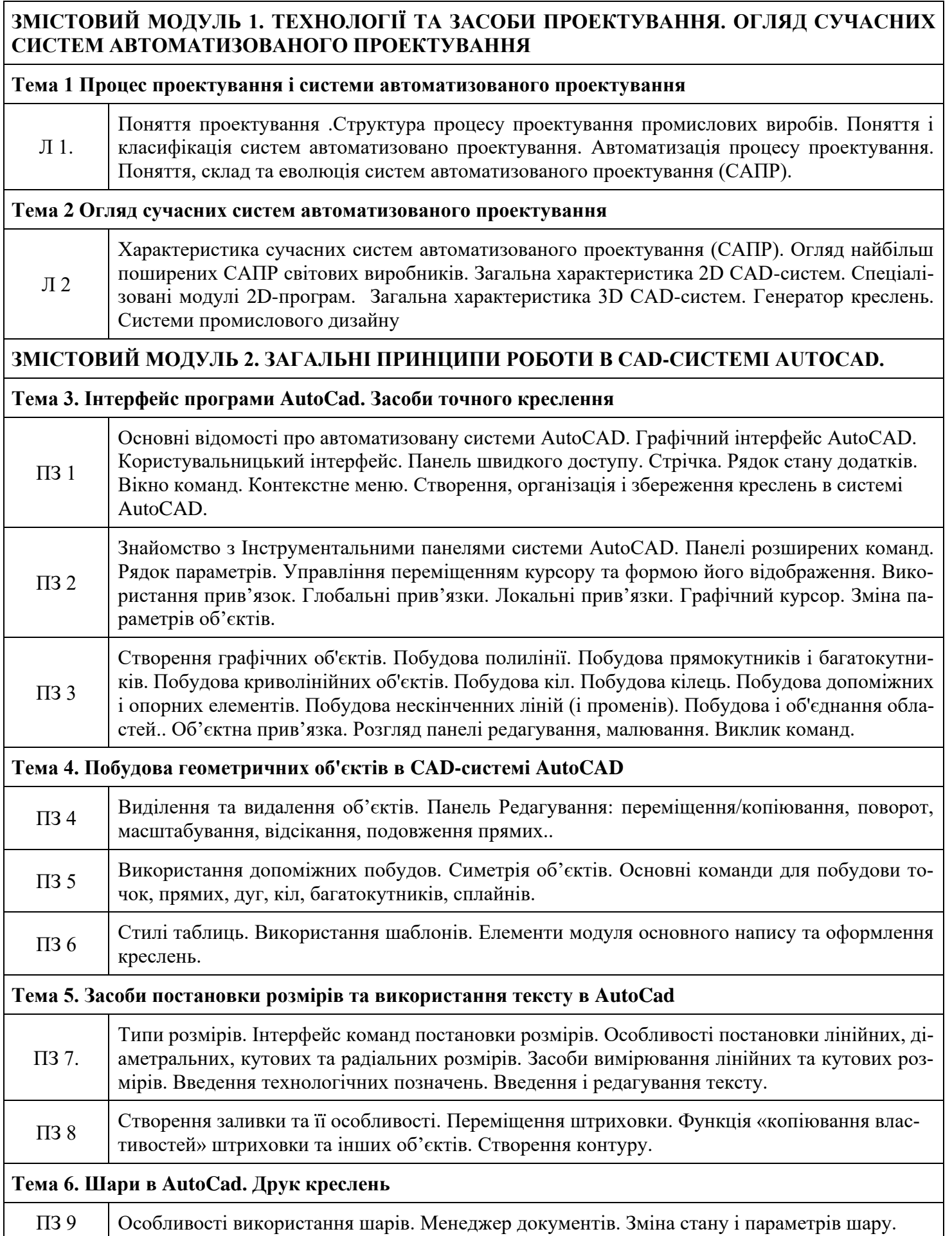

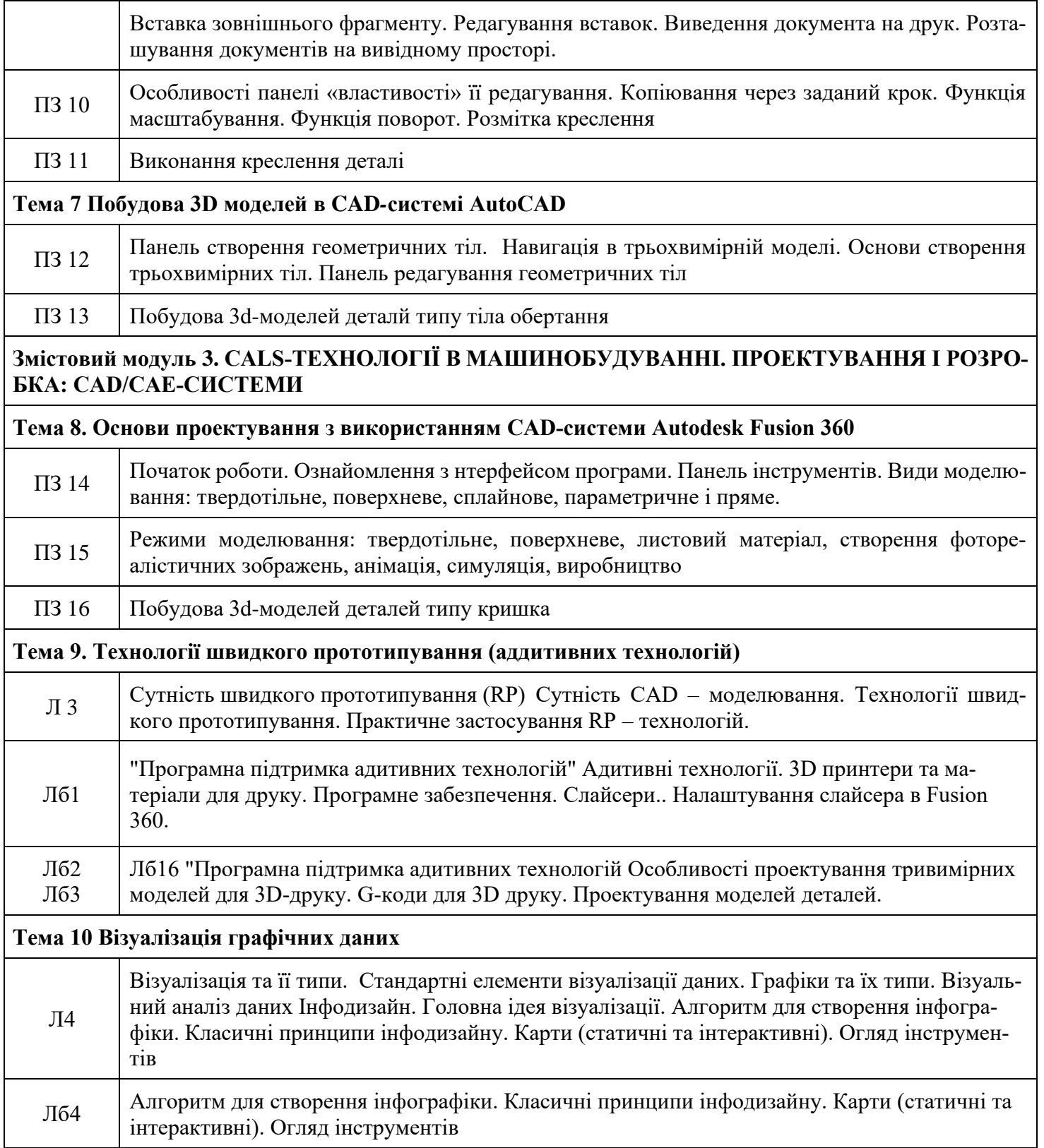

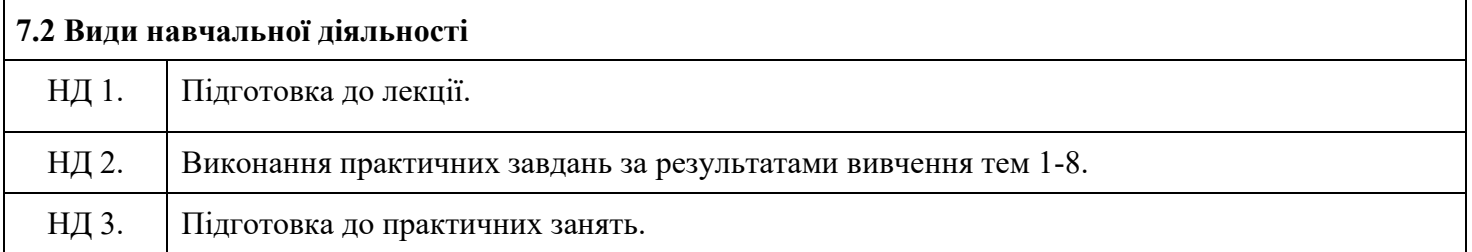

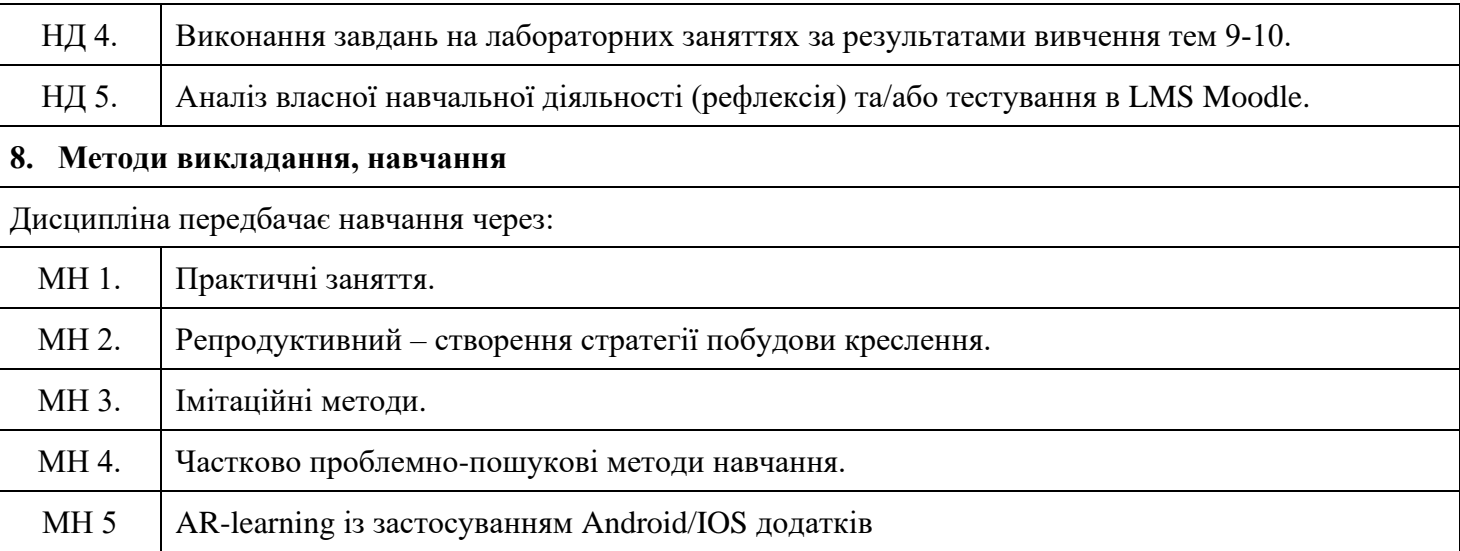

Практичні заняття надають студентам навички по роботі в програмних засобах для креслення та картографії, що є підґрунтям для самостійного навчання здобувачів фахової передвищої освіти. Створення стратегії побудови креслення чи документу передбачає використання студентами здобутих знань для генерування нестандартних, але ефективних та/або нових ідей. Проблемно-пошукові методи навчання передбачають закріплення, поглиблення і узагальнення знань, одержаних студентами за час навчання, здійснення обробки практичного матеріалу і основних положень під час роботи за темами дисципліни. Самостійному навчанню сприятиме підготовка до практичних занять, а також робота в невеликих групах для проведення аналізу ситуацій, що будуть представлені іншим групам, а потім проаналізовані. Під час підготовки до аналізу та порівняння об'єктів студенти розвиватимуть навички критичного та аналітичного мислення, синтезу ефективних ідей в теорії та практичних дій. Гнучкість, доступність та персоніфікація навчання забезпечується m-learning з використанням мобільних пристроїв, а також навчання з використанням платформи LMS MOОDLE [\(http://dl.kfk.sumdu.edu.ua/\)](http://dl.kfk.sumdu.edu.ua/), в межах якого студент здобуває знання як очно, так і самостійно он-лайн, дозволяє створити комфортне освітнє цифрове середовище та забезпечити індивідуальну траєкторію навчання.

#### **9. Методи та критерії оцінювання**

#### **9.1 Критерії оцінювання**

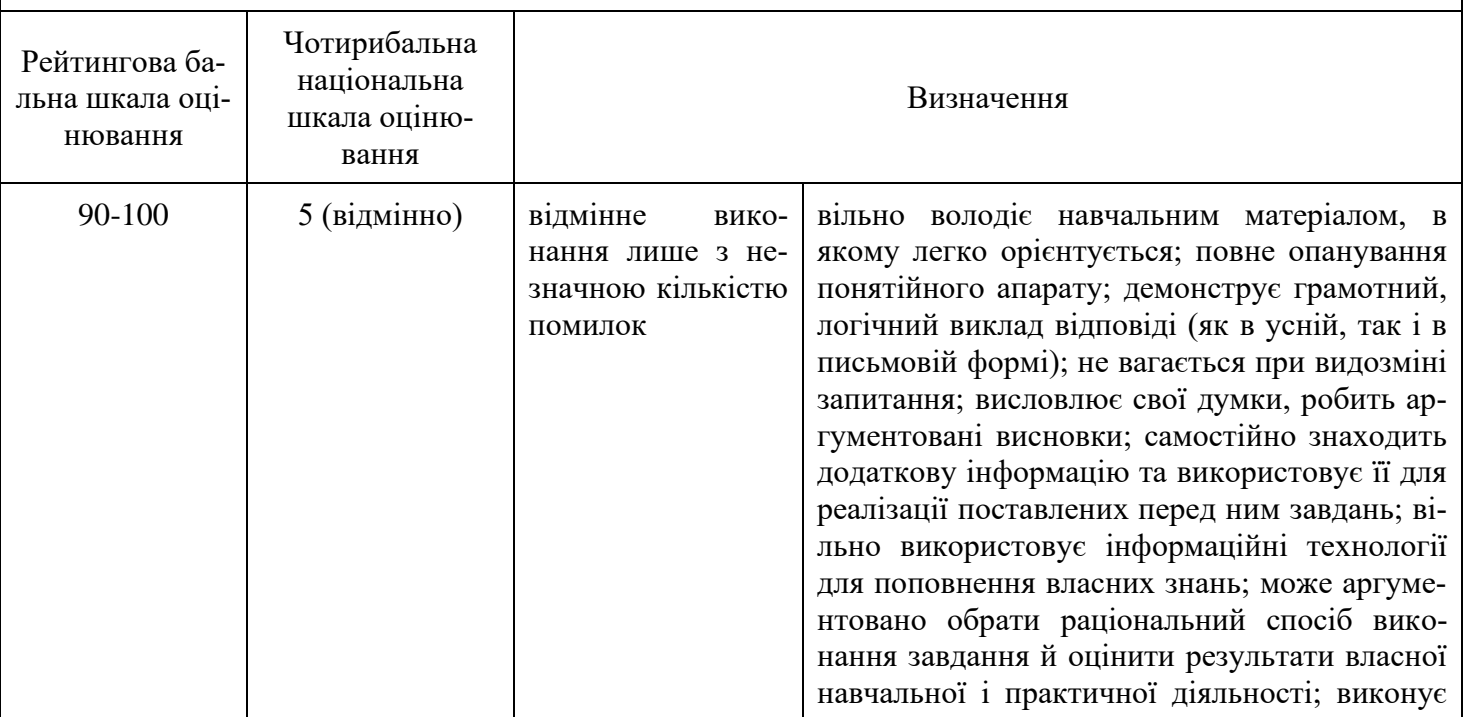

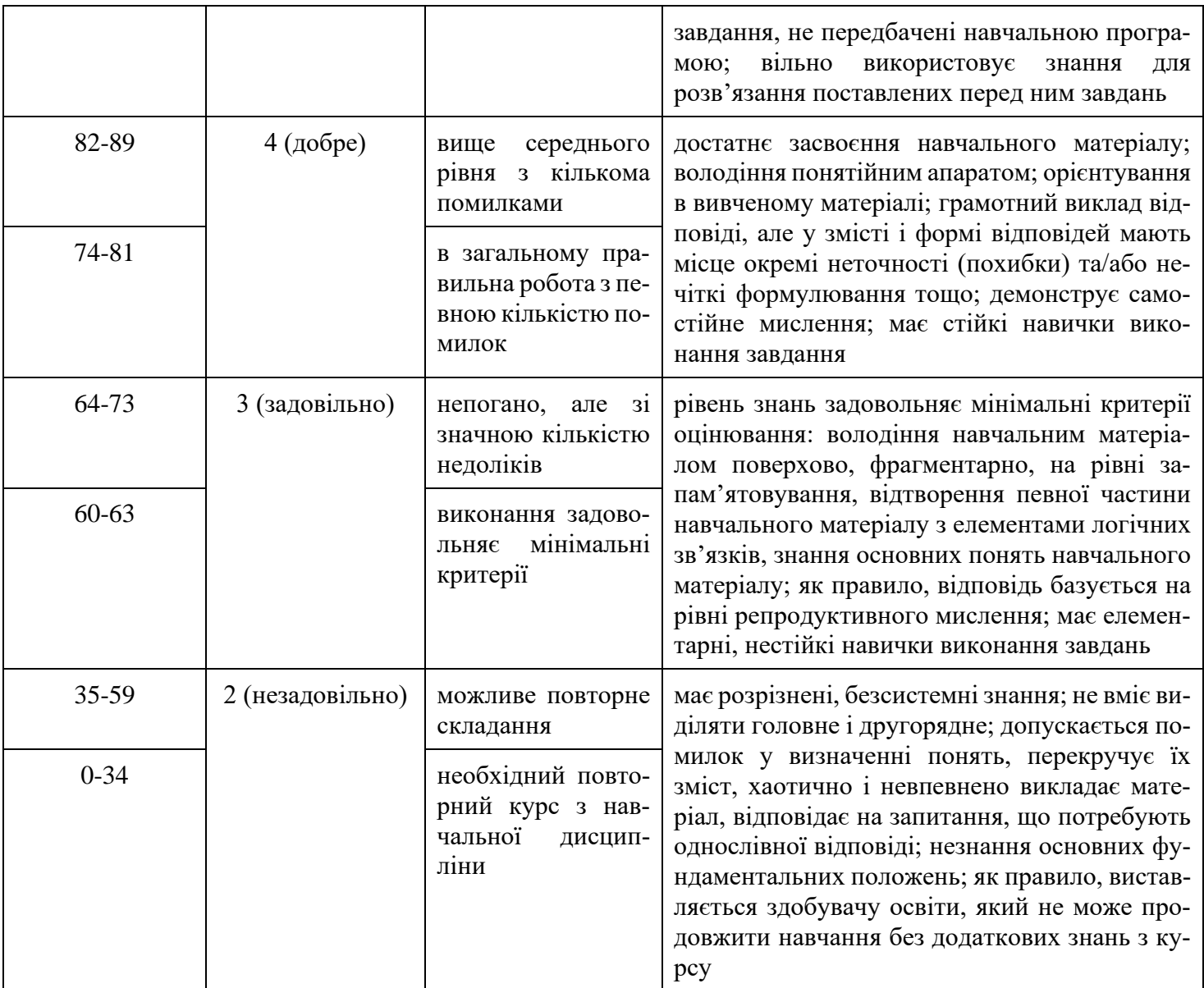

#### **9.2 Методи поточного формативного оцінювання**

За дисципліною передбачені такі методи поточного формативного оцінювання: опитування та усні коментарі викладача за його результатами, настанови викладача в процесі підготовки до виконання графічних робіт і тестових завдань, обговорення та взаємооцінювання здобувачами освіти виконаних графічних робіт на практичних заняттях.

# **9.3 Методи підсумкового сумативного оцінювання** Методи оцінювання: М 1. Опитування. М 2. Тестування в LMS Moodle. М 3 Практична перевірка. М 4 Перевірка завдань на лабораторних заняттях. М 5 Графічна перевірка. В особливих ситуаціях робота може бути виконана дистанційно в LMS Moodle. Дистанційному курсі, що перебуває в режимі апробації<https://dl.kfk.sumdu.edu.ua/course/view.php?id=963>

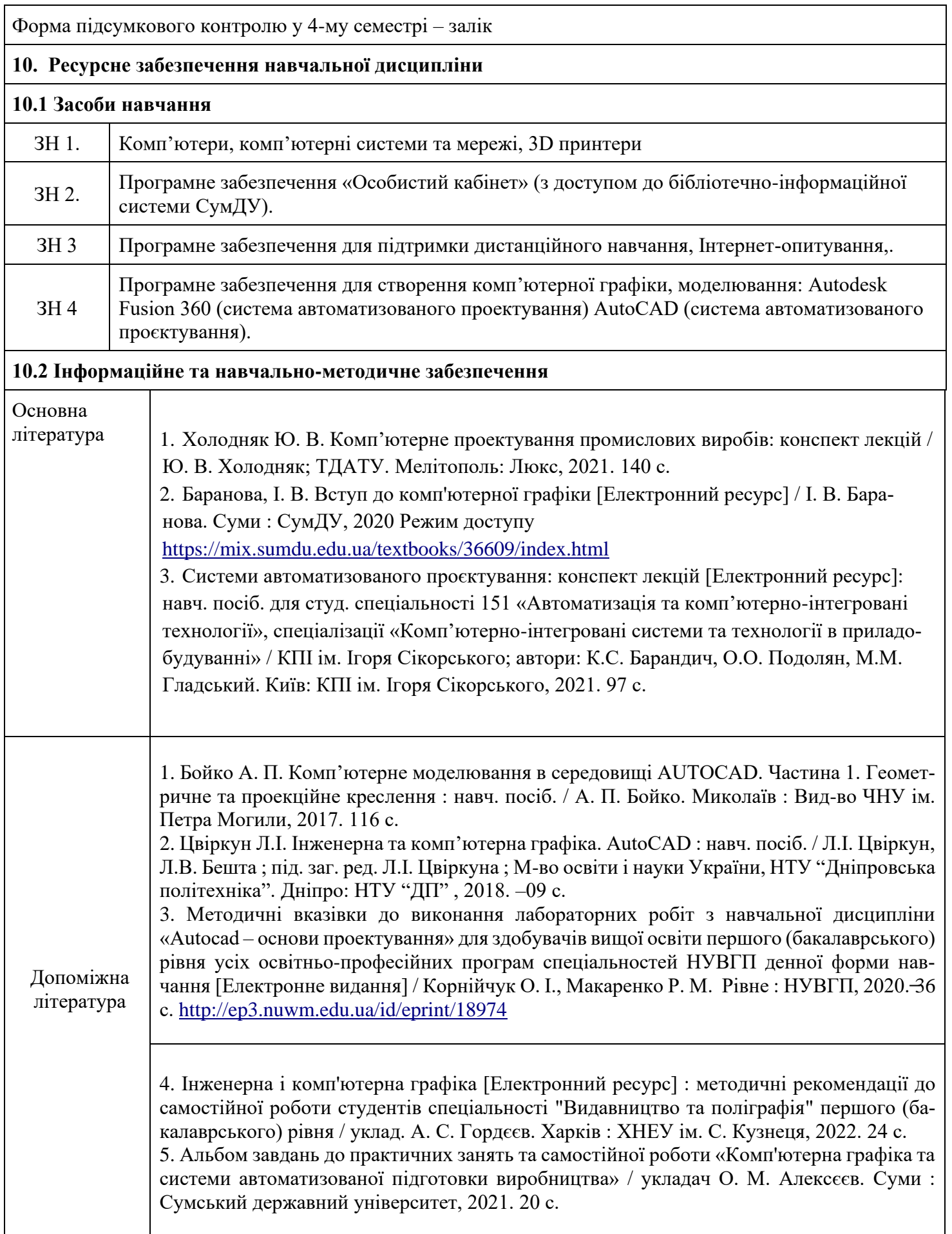

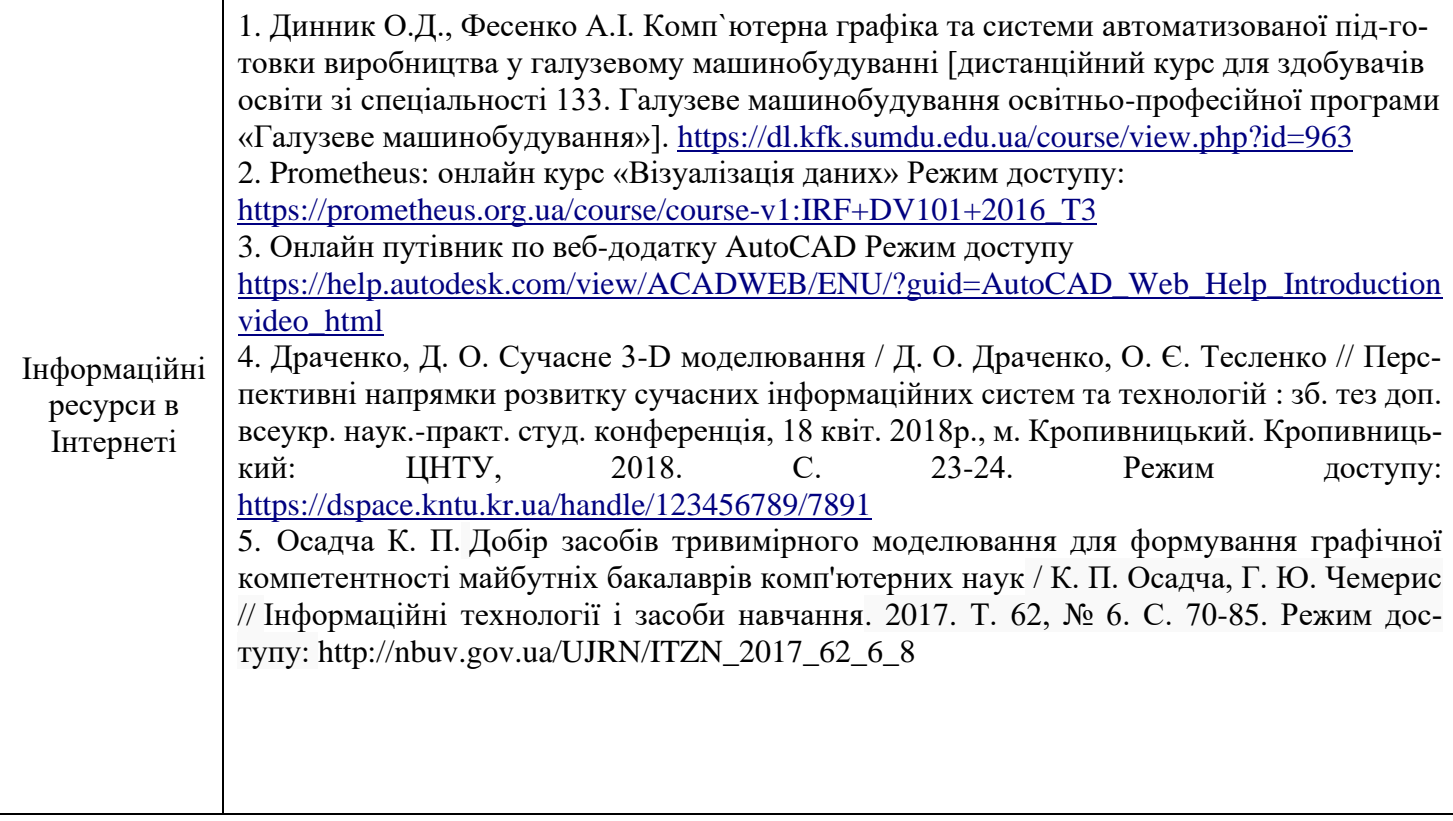